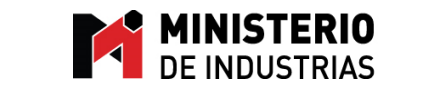

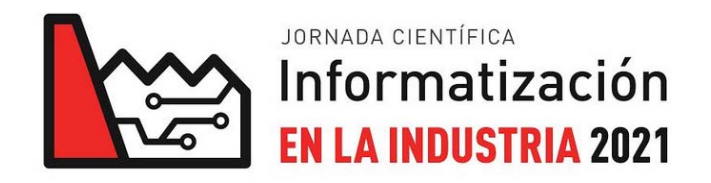

El Ministerio de Industrias convoca para el mes de abril, la Jornada Científica **"Informatización en la Industria"**, con el objetivo de promover el intercambio entre los especialistas de la Informática y la exposición de soluciones a problemas comunes que han afectado a las diferentes entidades, además de proponer nuevas herramientas, estrategias y formas de gestión, que permitan lograr mejores resultados.

**Fecha del evento:** 28, 29 y 30 de abril.

**Fecha de entrega de los trabajos:** hasta el 31 de marzo.

**Los correos con los trabajos deben ser enviados a:** jornada.cientifica@mindus.gob.cu

# **TEMAS GENERALES:**

- 1. Seguridad del ciberespacio.
- 2. Software libre.
- 3. Transformación digital.

# **CONSIDERACIONES PRELIMINARES**:

- Los trabajos deben presentarse en formato de ponencia, y se entregarán un resumen para facilitar el trabajo del tribunal para su aprobación.
- Cada exposición va a tener una duración de 15 minutos, 10 minutos de debate y 5 de preparación entre presentaciones.
- Las temáticas a desarrollar y otras informaciones relacionadas con el evento, serán publicadas en el sitio web del Ministerio de Industrias www.mindus.gob.cu.

# **Dirección de Informática y Gestión de la Información**

# **INSTRUCCIONES PARA LA PREPARACIÓN DE PONENCIAS**

*Nombre Apellido Apellido1, Nombre Apellido Apellido2, Nombre Apellido Apellido3* 

1 Institución, País, Correo electrónico 2 Institución, País, Correo electrónico 3 Institución, País, Correo electrónico

**RESUMEN:** *Debe ser claro, descriptivo y poseer 250 palabras como máximo. Debe contener una breve descripción del problema científico, la metodología utilizada y los resultados alcanzados, finalizar con un comentario respecto al significado de los resultados o una pequeña conclusión y no debe incluir referencias ni ecuaciones.* 

*Es de gran importancia que conozca que los eventos de la Convención exigen originalidad y novedad científica por lo que solo se aceptarán ponencias que no hayan sido previamente publicadas en revistas científicas o eventos, ni remitidas simultáneamente a otros eventos dentro o fuera de la Convención. En caso de que la ponencia sea aceptada, el Comité Científico se atribuye los derechos de publicación.*

*Palabras Clave:* Deben designarse como mínimo tres palabras y no más de seis que reflejen el contenido central del trabajo.

**ABSTRACT:** *Traducción al inglés del resumen presentado.* 

*KeyWords:* Deben designarse en inglés como mínimo tres palabras y no más de seis que reflejen el contenido central del trabajo.

## **INTRODUCCIÓN ESTILO: ENCABEZADO NIVEL1 (ARIAL, 11 PTO, NEGRITA, MAYÚSCULA, NUMERADO)**

La introducción debe constituir una presentación del trabajo y debe incluir los objetivos trazados.

Esta es una guía que proporciona información sobre los estándares de presentación de trabajos establecidos por el Comité Científico de la Jornada y que busca ayudar al autor en la elaboración de su ponencia.

#### **CONTENIDO**

En este punto se incluye lo referente a **Materiales y Métodos**, **Resultados** y **Discusiones**, así como otros temas que considere que deba incluir en el desarrollo de la ponencia.

Debido a que la reproducción es necesaria para el progreso científico, las ponencias propuestas para publicación en las Memorias deben brindar suficiente información como para permitirles a los lectores desarrollar experimentos o cálculos similares y hacer uso de los resultados presentados.

### **Nivel2 (Arial, 11 pto, negrita, numerado)**

El trabajo deberá escribirse en español y abarcará un máximo de 10 hojas y no menos de 6 páginas, incluyendo figuras, tablas y referencias.

El manuscrito debe estar organizado, preferentemente siguiendo el presente orden:

Resumen

- Palabras Claves
- **Abstract**
- Keyword
- Introducción
- Contenido
- Conclusión
- Agradecimientos
- **Referencias**
- Síntesis Curricular de los Autores

Los trabajos deben entregarse en ficheros compatibles con formatos de documentos abiertos (.docx, .odt), nunca en formato pdf.

**Elementos generales Estilo: Encabezado** 

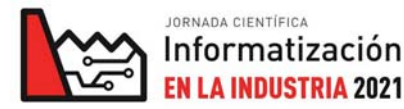

## **Formato del Documento**

El tamaño del papel a utilizar será Carta (8 ½" x 11" o 21,59 cm. x 27,94 cm.) y el formato es a dos columnas con márgenes de 2 cm por cada lado.

La fuente es Arial, el interlineado es sencillo y la alineación del párrafo es justificada. Si la última página de su artículo no alcanza a llenar las dos columnas, divida el texto en dos columnas de igual longitud.

## *Título Estilo: Encabezado Nivel3 (Arial, 11 pto, negrita, cursiva, numerado)*

El título (en español) deberá estar en 16 pts, negrita, mayúscula, centrado por encima de las dos columnas y no debe exceder los 90 caracteres, contando los espacios. Deberá tener 60 pts de espacio superior (2 cm). El título del artículo y los autores deben cumplir con las normas requeridas expuestas en el presente documento para la correcta confección del Programa Científico, las memorias y los diplomas que se otorgan en la Jornada Científica.

# *Título en inglés*

El título en inglés deberá estar en Arial 14 puntos, negrita, versales, centrado, debajo del título y por encima de las dos columnas. Deberá tener 12 pts de espacio superior e inferior.

# *Autores*

El nombre de los autores deberá estar en 11 pts, cursiva, centrado, debajo del título en inglés y por encima de las dos columnas. Deberá tener 12 pts de espacio inferior.

# *Afiliación de los Autores*

La afiliación de los autores se escribirá a 9 pts, centrado, debajo del nombre de los autores y por encima de las dos columnas. Deberá tener 4 pts de espacio inferior entre cada uno y dos saltos de línea para finalizar.

Deberá incluirse la dirección para correspondencia del autor principal.

# *Encabezados*

Se permiten tres niveles diferentes de encabezados a lo largo del artículo:

1. Nivel 1 -- Encabezado Nivel1  $\rightarrow$  Arial, 11 puntos, Negrita, Mayúscula, Justificado

1.1 Nivel 2 -- Encabezado Nivel2  $\rightarrow$  Arial, 11 puntos, Negrita, Justificado

1.1.1 Nivel 3 -- Encabezado Nivel $3 \rightarrow$  Arial, 11 puntos, Negrita, Cursiva, Justificado, numerado

En el caso particular del resumen/abstract y de las palabras clave/keyword, cuentan con encabezados propios:

Resumen/abstract -- Estilo: Encabezado Resumen  $\rightarrow$  Arial, 11 puntos, Negrita, Mayúscula.

Palabras clave/keyword -- Estilo: Palabras Clave $\rightarrow$  Arial, 10pto, Negrita, Cursiva, Subrayado

Todos los encabezados se escriben sin punto final. Un encabezado no deberá separarse de un subencabezado o de una primera línea del subsiguiente texto, al final de una página o columna.

# *Cuerpo del artículo*

Los textos que acompañan a cada sección se escribirán en Arial 10 puntos y alineación justificada. Se sugiere utilizar la división de palabras siempre que sea necesario y no emplear oraciones demasiado largas, que pueden dificultar la comprensión del texto por el lector.

De utilizar viñetas o números en el documento deberá realizarse de la siguiente forma:

Viñetas de primer nivel

- Viñetas de segundo nivel

Las listas numeradas deberán utilizar: Números de primer nivel.

### *Citas*

Todas las publicaciones citadas deberán ser incluidas en una lista de referencias bibliográficas que se colocan al final del documento en una lista numerada.

Las citas a lo largo del texto se relacionarán mediante números consecutivos. Se pondrán entre corchetes independientes separados por coma [3], [5] y en caso de ser citas secuenciales serán separados por guión [7] - [9]. Dichos números refieren al orden en que fueron citados la primera vez y las restantes citas de dicho documento recibirán el mismo número.

# *Pie de Página*

Al pie de página se colocará el número de página y el símbolo del evento.

#### *Tablas y figuras*

Los gráficos, tablas y figuras deben incluir descripciones breves claras y precisas. Se insertarán en una columna del texto siempre que ello sea posible, aunque de ser necesario se insertarán a dos columnas, separados del texto 5mm. Se evitarán los tamaños de letras inferiores a 8 puntos.

Puede añadirse, de ser necesaria, una explicación relacionada con la tabla o figura, inmediatamente después, en Arial 8 puntos.

Tablas. Se numeran consecutivamente, por orden de aparición, con números romanos. El subtítulo se colocará encima de la tabla y deberá estar centrado, en negritas, con Arial 6 puntos de interlineado por encima y por debajo. La leyenda se coloca en la parte superior de la tabla, centrada, como se muestra en la Tabla I.

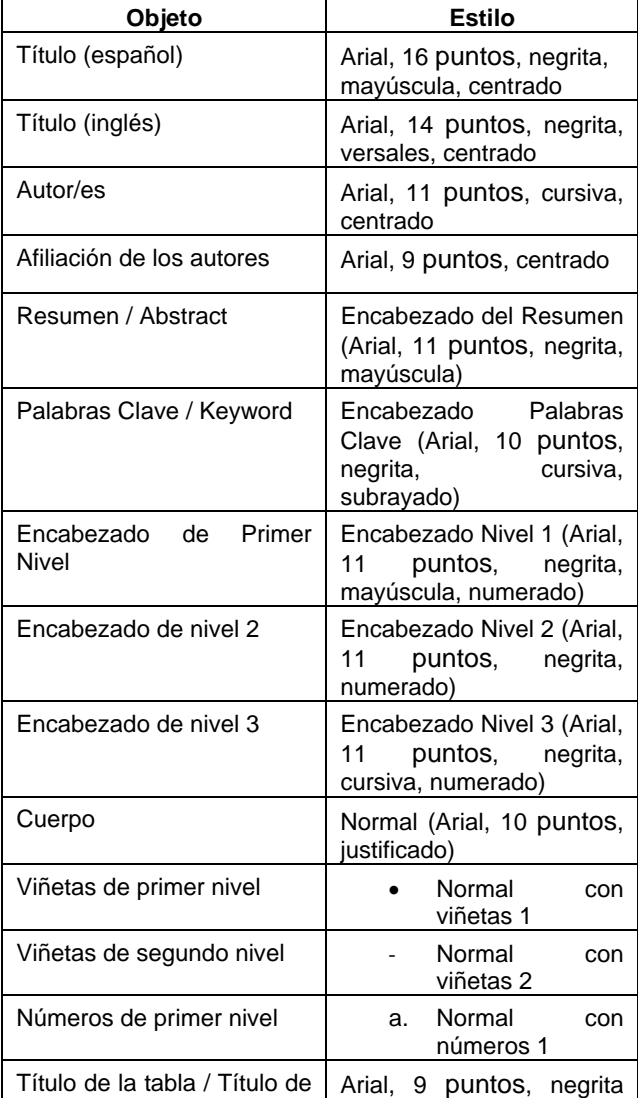

**Tabla I: Estilos a utilizar en el documento** 

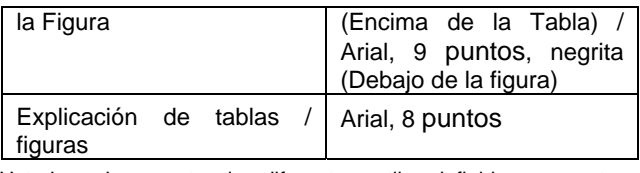

Usted puede encontrar los diferentes estilos definidos para este documento en la barra de formato o en el menú Formato / Estilos y formatos.

Figuras (incluidos los gráficos). Se colocarán cerca del lugar del texto donde sean citadas siempre que ello sea posible, numerándolas con números arábigos en orden ascendente a medida que se empleen. El subtítulo se colocará debajo de la figura y deberá estar centrado, en negritas, con Arial 6 puntos de interlineado por encima y Arial 10 puntos por debajo, como se muestra en la Figura. 1.

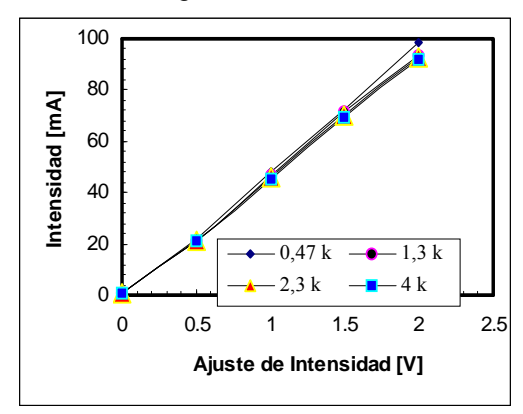

#### **Figura. 1: Figura insertada en el documento**

Se recomienda:

No dividir las figuras.

Asegurarse de que las figuras se vean claramente y sean legibles.

Se permiten figuras en colores.

Se utilizará el Sistema Internacional de Unidades, así como las normas internacionales vigentes para los símbolos y unidades de medición. Por ejemplo: km para kilómetro, kg para kilogramo, K para Kelvin, N para Newton, etc.

#### *Ecuaciones*

Las ecuaciones se escribirán empleando un editor de ecuaciones y se numerarán de forma consecutiva con números arábigos, entre paréntesis, con justificación derecha, como se muestra en la ecuación (1).

Cuando la expresión matemática esté antecedida y seguida de texto, se dejarán una línea (Arial 10pt) antes y después de la expresión, para facilitar su lectura.

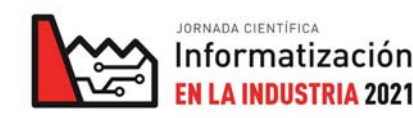

- $V = U.P^{0.75}$
- (1)donde:
- V: volumen,
- U: tensión aplicada y
- P: presión atmosférica.

# *Notas al pie de página*

Las notas al pie de página deberán estar en superíndice, Arial 9 pts. Deben ser limitadas y permanecer al final de la columna en la cual aparece la referencia<sup>1</sup>.

# **CONCLUSIONES**

Se presentarán las conclusiones que se deriven del trabajo realizado. Toda conclusión debe estar fundamentada en lo expuesto y discutido en el trabajo y debe reflejar el cumplimiento de los objetivos.

# **AGRADECIMIENTOS**

Los autores, en caso que así lo deseen, expresarán sus reconocimientos y agradecimientos en relación con el trabajo que se presenta.

# **REFERENCIAS BIBLIOGRÁFICAS**

Todas las referencias deben citarse en el texto. Las referencias deben estar identificadas en el texto entre corchetes (paréntesis cuadrados) y se colocarán en un listado numerado, según el orden de aparición. Las referencias deben escribirse de acuerdo con los siguientes ejemplos: artículo de revista [1], libro [2], tesis [3], reporte [4], memoria de congreso [5] y documento normativo [6]. Por ejemplo:

**1. González Rey, G. y S. A. Marrero Osorio:**  "Reingeniería de la geometría desconocida de engranajes cónicos con dientes rectos y curvilíneos", Ingeniería Mecánica, Vol.11, No.3, pp. 13 - 20, Ciudad de La Habana, 2008.

**2. Arzola, J.:** Selección de propuestas, Ed. Científico Técnica, Ciudad de La Habana, 1989.

**3. Pereda, I.:** "Residuos sólidos mineros de la extracción del níquel como estimulantes para la producción de biogás", Tesis de doctorado, Instituto Superior Politécnico José Antonio Echeverría, Ciudad de La Habana, 2007.

**4. Lewicki, D. G. and A. D. Sane:** Three-Dimensional Gear Crack Propagation Studies, National Aeronautics and Space Administration, TR: NASA TM-1998-208827, Washington, DC, Dec. 1998.

**5. Umezawa, K.; H. Houjoh and S. Matsumura:**  "The Influence of Flank Deviations on the Vibration of a Helical Gear Pair Transmitting Light Load, International Power Transmission and Gearing Conference, American Society of Mechanical Engineers, DE-Vol. 43-2, pp. 681-688, 1992.

**6.** ANSI/AGMA ISO 17485-A08: Bevel Gears -- ISO System of Accuracy, American Gear Manufacturers Association (AGMA), Alexandria, Virginia, USA, 2008.

## **SÍNTESIS CURRICULARES DE LOS AUTORES**

Se requiere que el autor principal incluya una síntesis curricular en esta sección, con un máximo de 200 palabras. Puede contener el lugar y fecha de nacimiento, un resumen de los niveles educacionales alcanzados, grados obtenidos (campo, institución, ciudad o país, años desde que lo obtuvo). Adicionalmente puede incluir un listado de las experiencias y líneas de trabajo, mencionar su actual relación laboral e información de publicaciones previas realizadas. También pueden incluirse trabajos de investigaciones actuales, membresía en organizaciones nacionales e internacionales y premios obtenidos. Debe incluirse la dirección postal y electrónica del autor que permita contactos posteriores. Si se adiciona una fotografía, el texto debe estar escrito a su alrededor, y la fotografía será ubicada en la parte superior izquierda de la biografía.

No se requiere, pero de manera opcional los demás autores también pueden incluir sus síntesis curriculares en esta sección con un máximo de 200 palabras para cada autor.

<sup>1</sup> Ejemplo de nota al pie

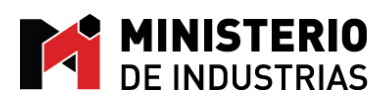

<u>. 1920 - 1911 - 1912 - 1919 - 1920 - 1919 - 1910 - 1911 - 1912 - 1912 - 1914 - 1920 - 1920 - 1920 - 1920 - 19</u>